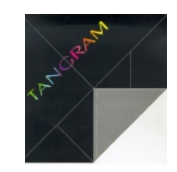

# **Indicazioni per la Gestione dei nodi IP (xpg230)**

#### **Di cosa si tratta**

La gestione dei nodi di rete TCP/IP ha lo scopo di tenere una mappatura ordinata della rete Aziendale.

## **A chi è rivolta**

La gestione è destinata al centro EDP dell'Azienda o al Supervisore di Sistema

## **Come si utilizza**

La tabella è gestita dal programma **xpg230** che si presenta così:

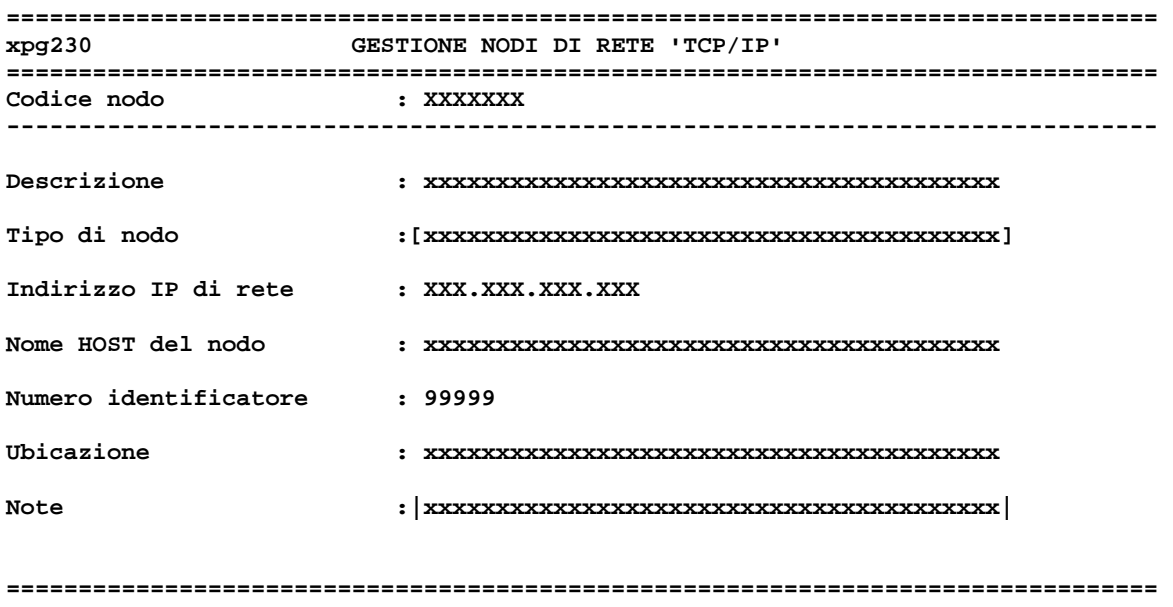

I dati da completare non sono molti e comunque sono tutti di facile comprensione.

#### **Un consiglio di utilizzo**

La tabella, pur essendo ordinata in stampa per indirizzo IP, nelle interrogazioni e video è sempre in ordine di codice: è perciò conveniente assegnare a ciascun nodo, un codice numerico di tre cifre che corrisponda all'indirizzo. Ecco un esempio:

Codice nodo : **001**  Descrizione : **Server Gestionale**  Indirizzo IP : **100.100.100.1**